## RANCANG BANGUN SISTEM HELPDESK BERBASIS WEBSITE DI PT LIPPO GENERAL INSURANCE TBK

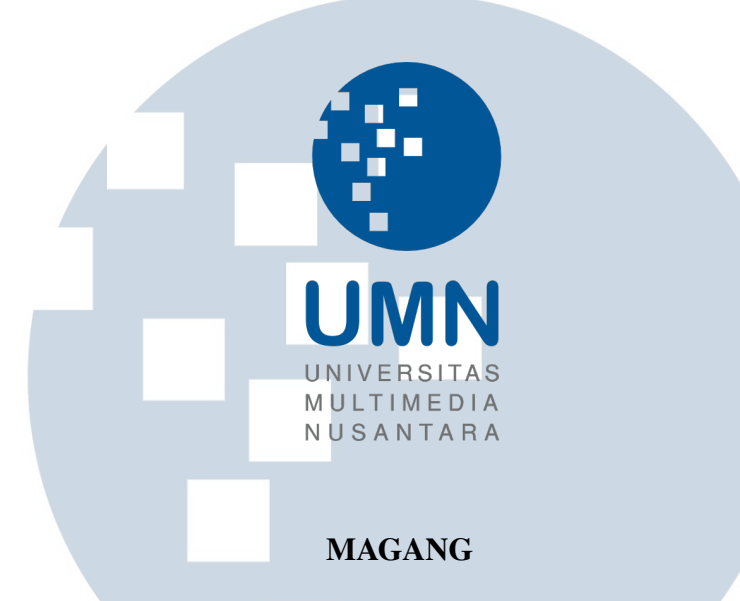

Diajukan sebagai salah satu syarat untuk memperoleh Gelar Sarjana Komputer (S.Kom.)

Gunakaro Kenneth Suryatenggara

00000034466

## S ÷ PROGRAM STUDI INFORMATIKA FAKULTAS TEKNIK DAN INFORMATIKA UNIVERSITAS MULTIMEDIA NUSANTARA TANGERANG

2023

## RANCANG BANGUN SISTEM HELPDESK BERBASIS WEBSITE DI PT LIPPO GENERAL INSURANCE TBK

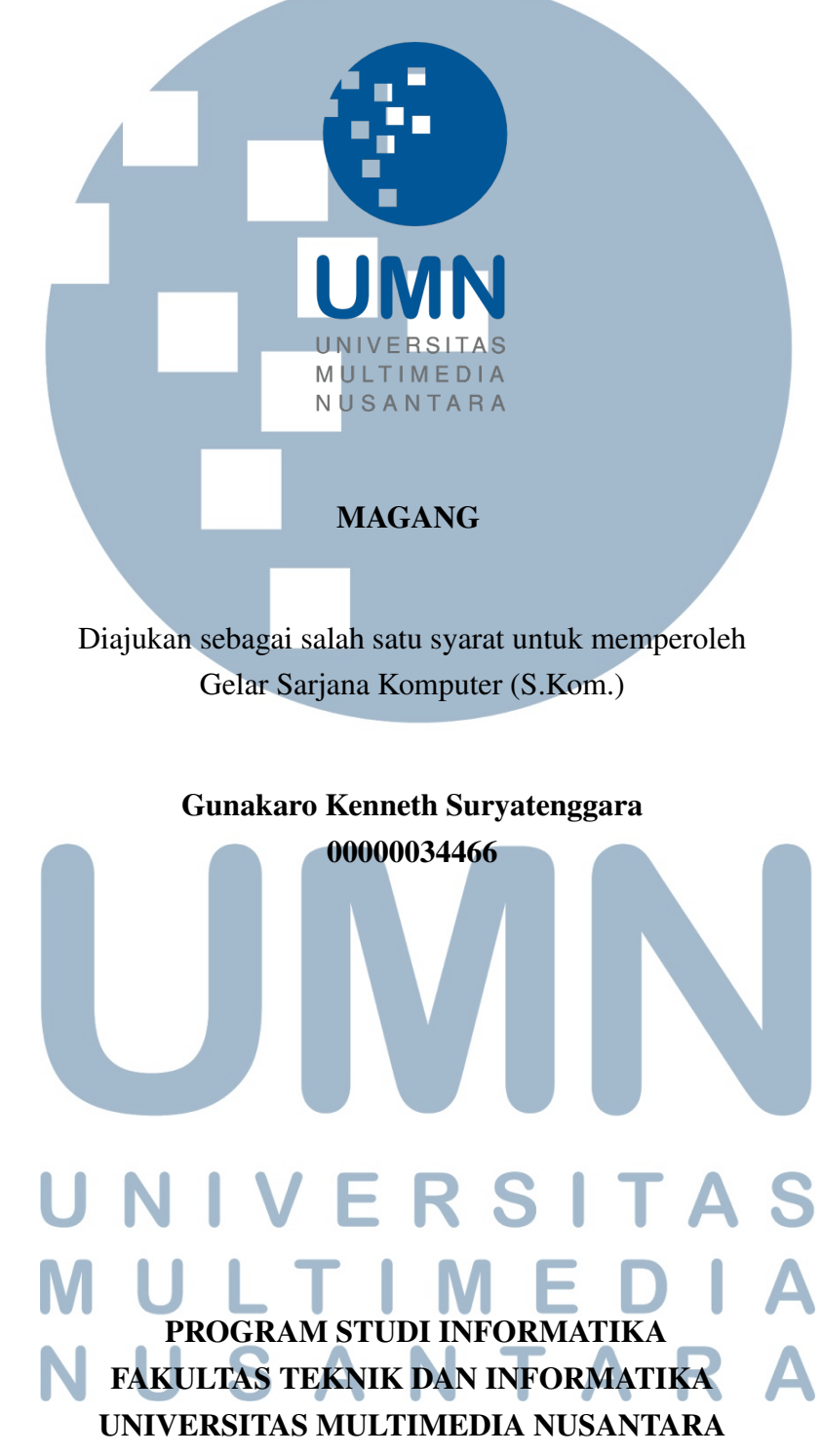

#### TANGERANG

2023

#### PERNYATAAN TIDAK MELAKUKAN PLAGIAT

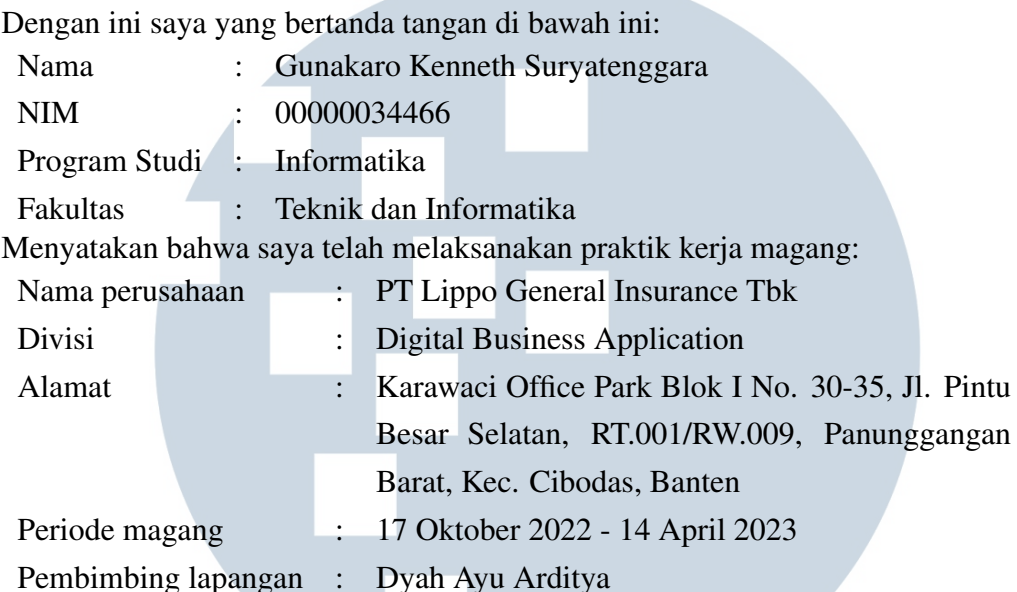

Laporan kerja magang merupakan hasil karya saya sendiri, dan saya tidak melakukan plagiat. Semua kutipan karya ilmiah orang lain atau lembaga lain yang dirujuk dalam laporan kerja magang ini telah saya sebutkan sumber kutipannya serta saya cantumkan di Daftar Pustaka. Jika di kemudian hari terbukti ditemukan kecurangan/ penyimpangan, baik dalam pelaksanaan kerja magang maupun dalam penulisan laporan kerja magang, saya bersedia menerima konsekuensi dinyatakan tidak lulus untuk mata kuliah kerja magang yang telah saya tempuh.

> Tangerang, 9 Januari 2023 回放线路线  $\frac{1}{2}$ (Gunakaro Kenneth Suryatenggara) SANTA

#### KATA PENGANTAR

Puji Syukur atas berkat dan rahmat kepada Tuhan Yang Maha Esa, atas selesainya penulisan laporan Magang ini dengan judul: Rancang Bangun Sistem Helpdesk Berbasis Website di PT Lippo General Insurance Tbk dilakukan untuk memenuhi salah satu syarat untuk mencapai gelar Sarjana/Magister Komputer Jurusan Informatika Pada Fakultas Teknik dan Informatika Universitas Multimedia Nusantara. Saya menyadari bahwa, tanpa bantuan dan bimbingan dari berbagai pihak, dari masa perkuliahan sampai pada penyusunan laporan magang ini, sangatlah sulit bagi saya untuk menyelesaikan laporan magang ini. Oleh karena itu, saya mengucapkan terima kasih kepada:

- 1. Bapak Dr. Ninok Leksono, selaku Rektor Universitas Multimedia Nusantara.
- 2. Dr. Eng. Niki Prastomo, S.T., M.Sc., selaku Dekan Fakultas Teknik dan Informatika Universitas Multimedia Nusantara.
- 3. Ibu Marlinda Vasty Overbeek, S.Kom., M.Kom., selaku Ketua Program Studi Informatika Universitas Multimedia Nusantara.
- 4. Bapak Arya Wicaksana, S.Kom., M.Eng.Sc. (OCA, CEH, CEI), sebagai Pembimbing Magang yang telah banyak meluangkan waktu untuk memberikan bimbingan, arahan dan motivasi atas terselesainya laporan magang ini.
- 5. Orang Tua, Istri dan keluarga saya yang telah memberikan bantuan dukungan material dan moral, sehingga penulis dapat menyelesaikan laporan magang ini.

Semoga laporan magang ini bermanfaat, baik sebagai sumber informasi maupun sumber inspirasi, bagi para pembaca.

LTIMI

VUSAN

Tangerang, 9 Januari 2023

Gunakaro Kenneth Suryatenggara

## <span id="page-4-0"></span>RANCANG BANGUN SISTEM HELPDESK BERBASIS WEBSITE DI PT LIPPO GENERAL INSURANCE TBK

Gunakaro Kenneth Suryatenggara

#### ABSTRAK

PT Lippo General Insurance Tbk merupakan suatu perusahaan yang bergerak di bidang asuransi dengan berbagai penawaran kategori asuransi yang ada seperti asuransi kebakaran, asuransi kesehatan secara individu, keluarga, maupun karyawan dari suatu perusahaan, kemudian ada asuransi kendaraan bermotor, asuransi pengangkutan, dan berbagai pelayanan asuransi lainnya yang ditawarkan. Pada PT Lippo General Insurance Tbk terdapat suatu sistem yang berfungsi untuk menghubungkan antara karyawan dari suatu departemen ke karyawan dari departemen lainnya, sistem tersebut merupakan sistem *website* e-helpesk, apabila seorang karyawan ingin mengirimkan suatu tugas kepada karyawan dari departemen lain, dapat dilakukan melalui sistem *website* e-helpdesk ini. Pada magang ini ditugaskan untuk merancang bangun kembail sistem *website* e-helpdesk tersebut ke versi yang lebih baru dan baik menggunakan *software* Figma untuk perancangan tampilan *user* dan *prototype* dari sistem e-helpdesk dan bahasa pemrograman HTML, CSS, dan Javascript untuk implementasi tampilan *user* ke sistem website tersebut. Data yang diambil berasal dari database e-helpdesk yang didalamnya terdapat banyak tabel sesuai dengan fitur-fitur yang ada pada sistem e-helpdesk menggunakan SQL Server, dan untuk *back end* menggunakan *framework* Laravel 8 dengan bahasa pemrograman PHP.

Kata kunci: departemen, e-helpdesk, sistem, *website*

#### vii Rancang Bangun Sistem..., Gunakaro Kenneth Suryatenggara, Universitas Multimedia Nusantara

**INI** 

USANTA

IVERS

## <span id="page-5-0"></span>Design and Build a Website-Based Helpdesk System at PT Lippo General Insurance Tbk

Gunakaro Kenneth Suryatenggara

ABSTRACT

PT Lippo General Insurance Tbk is a company engaged in in the field of insurance with various offers of existing insurance categories such as fire insurance, health insurance individually, family, and employees of an enterprise, then there is motor vehicle insurance, transportation insurance, and various other insurance services offered. At PT Lippo General Insurance Tbk there is a system that functions to connect between employees of a department to employees of other departments, the system is an e-helpesk website system, if an employee wants to send a task to an employee of the department Another, can be done through this e-helpdesk website system. On this internship tasked with designing the e-helpdesk website system to newer and better versions using Figma software for designing user display and prototype of e-helpdesk system and programming language HTML, CSS, and Javascript for the implementation of user display to the website system aforementioned. The data retrieved comes from the e-helpdesk database which includes There are many tables according to the features of the e-helpdesk system using SQL Server, and for the back end using the Laravel 8 framework with PHP programming language

Keywords: *department*, *e-helpdesk system*, *website*

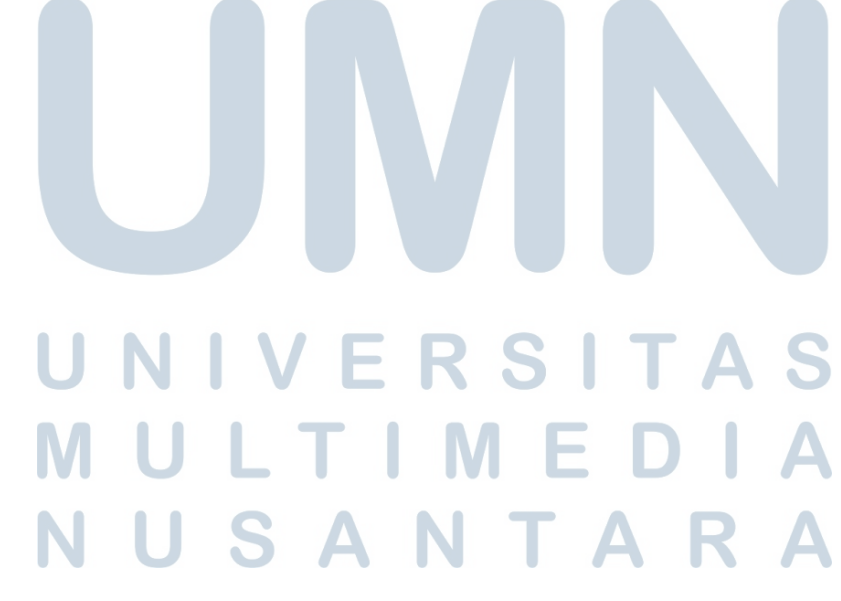

#### DAFTAR ISI

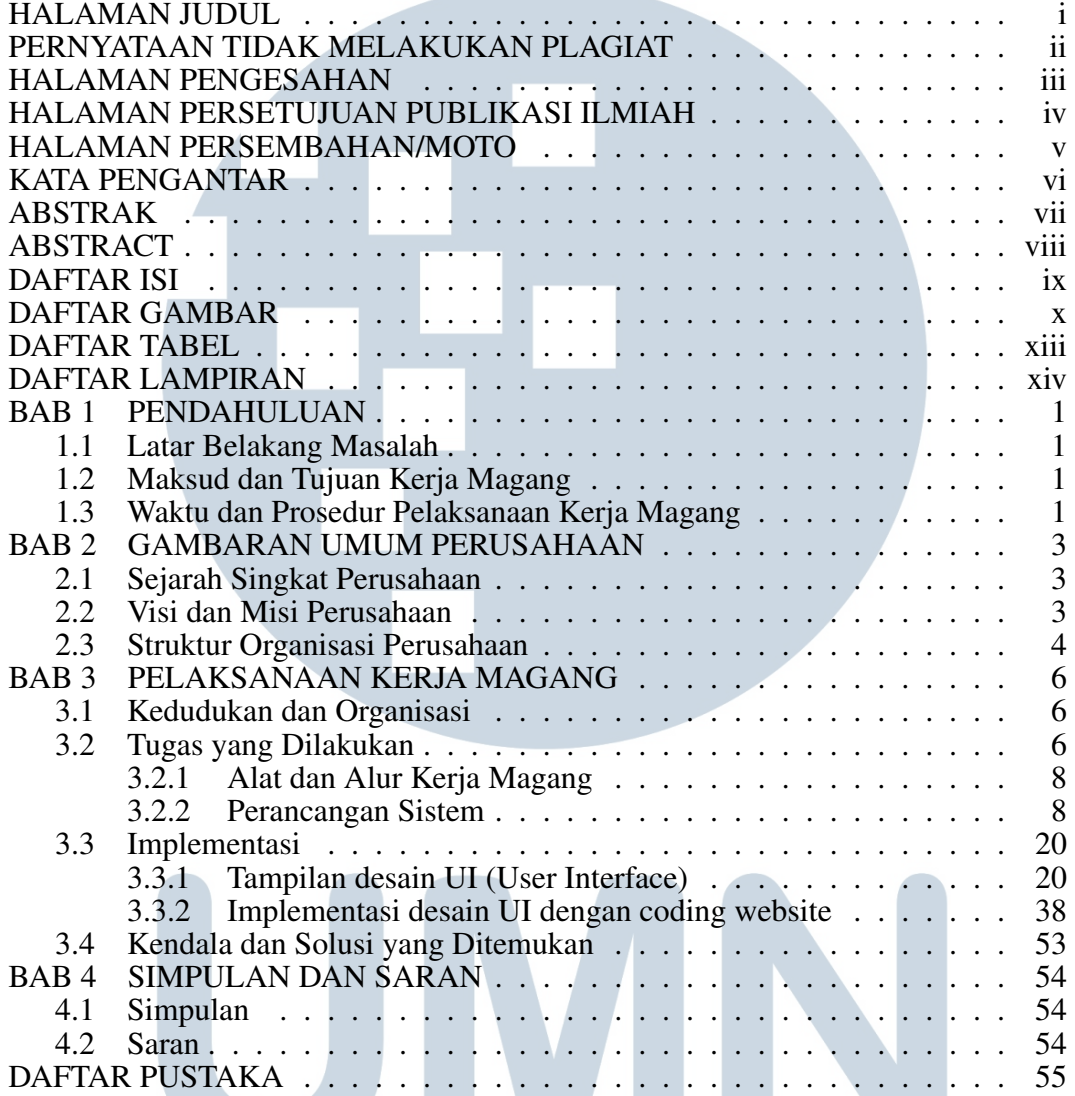

# UNIVERSITAS MULTIMEDIA NUSANTARA

#### DAFTAR GAMBAR

**Contract Contract Contract** 

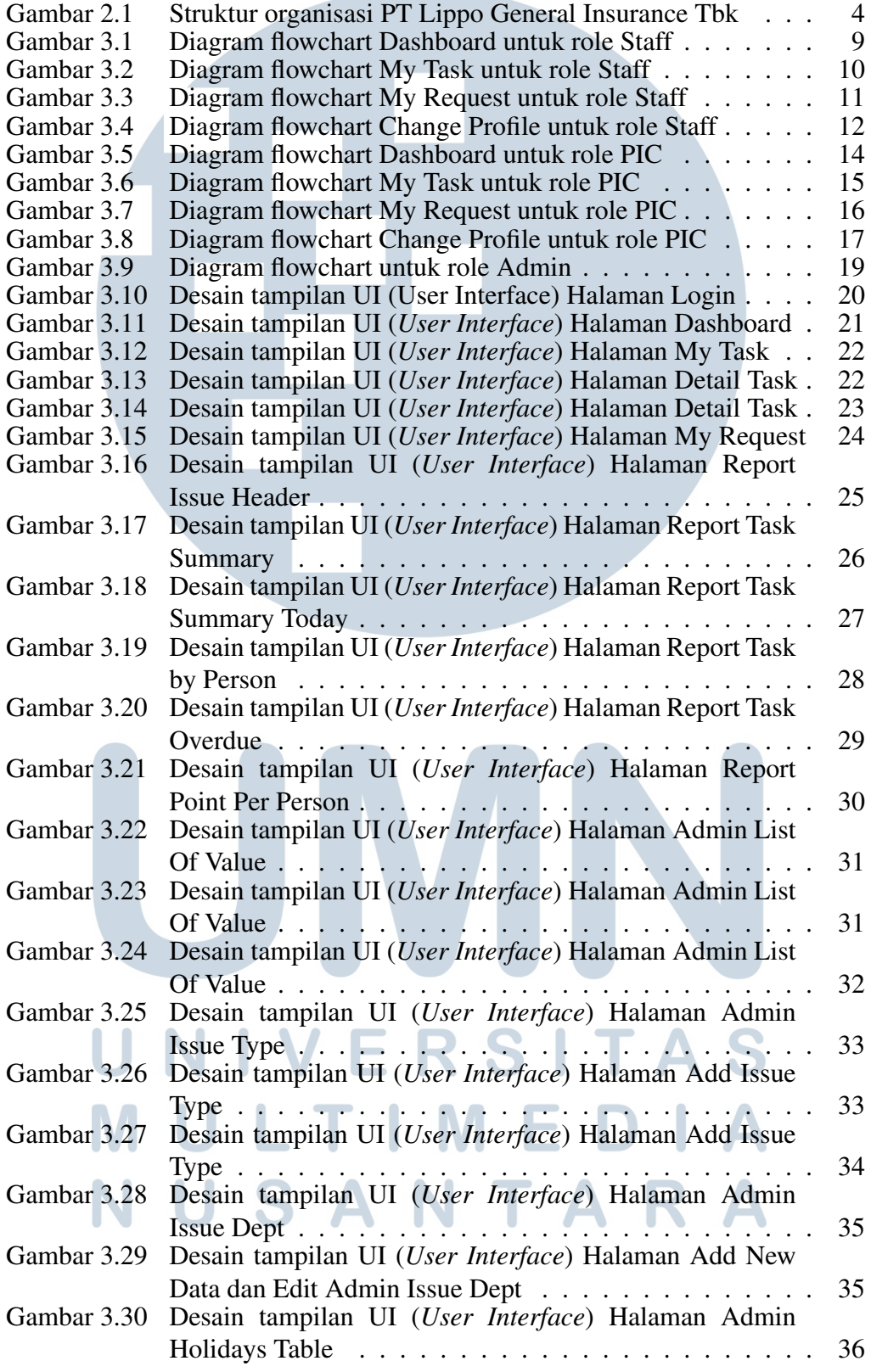

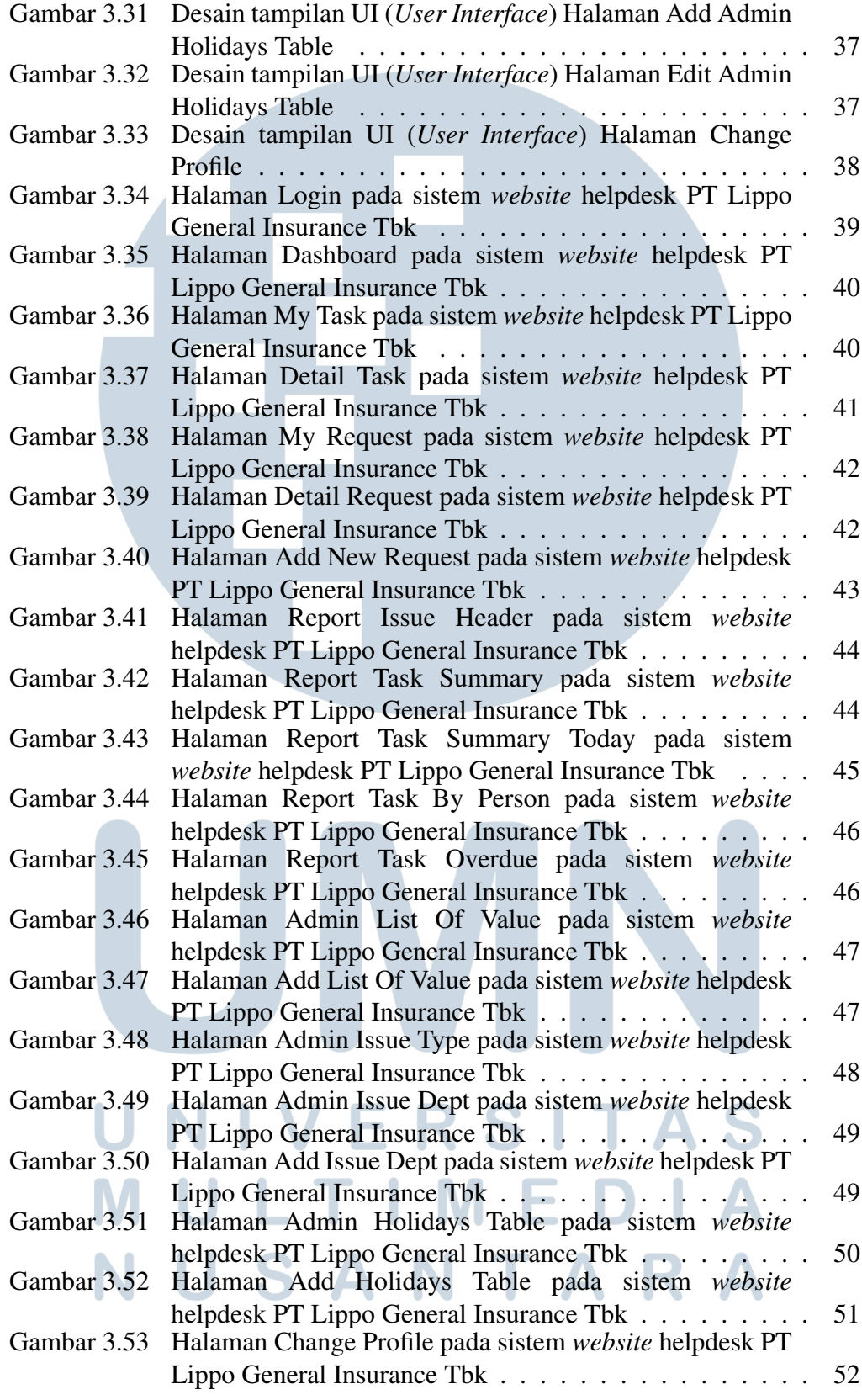

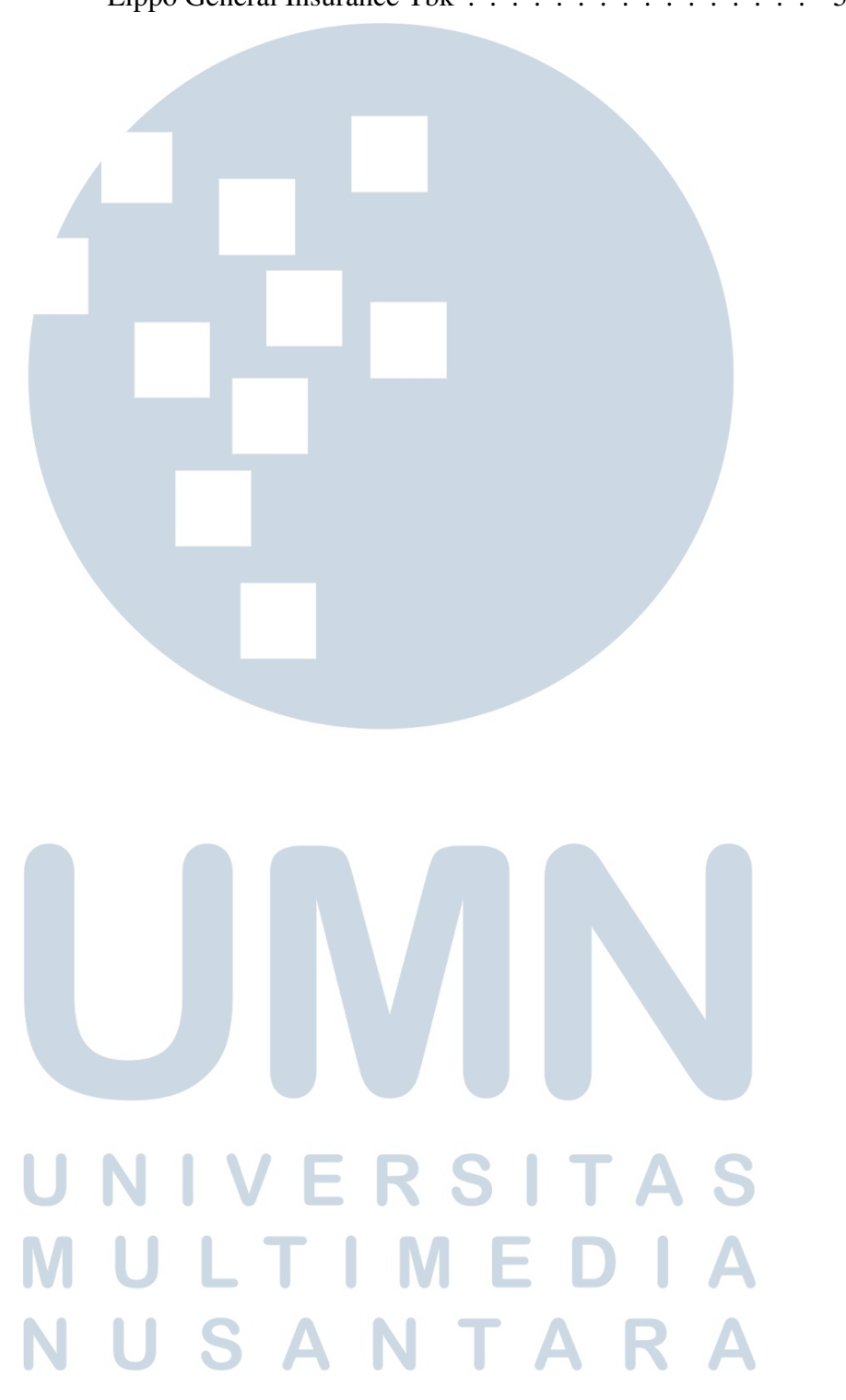

Gambar 3.54 Halaman Manual Guides pada sistem *website* helpdesk PT Lippo General Insurance Tbk . . . . . . . . . . . . . . . . 52

#### DAFTAR TABEL

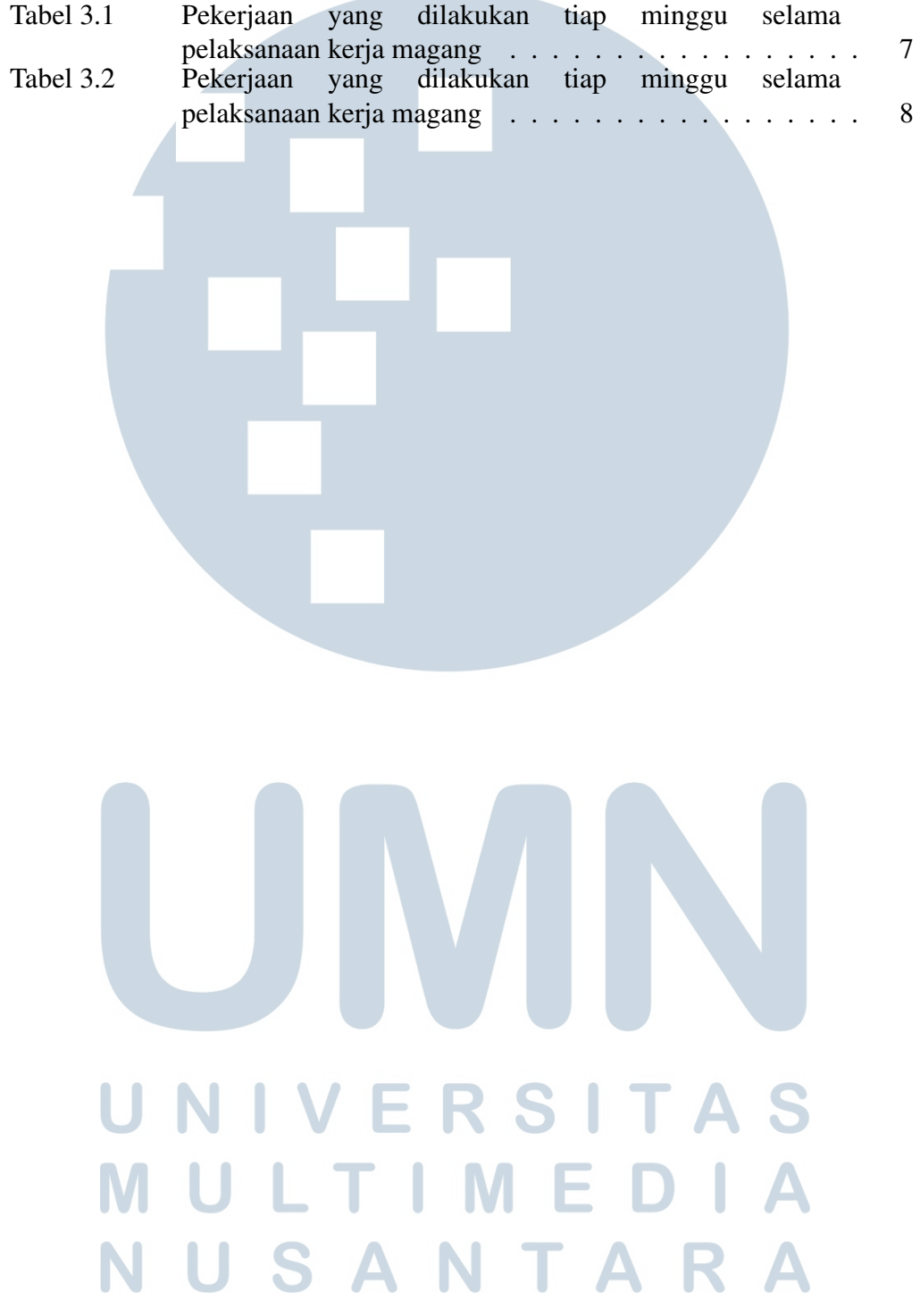

#### DAFTAR LAMPIRAN

![](_page_11_Picture_49.jpeg)

![](_page_11_Picture_2.jpeg)

#### HALAMAN PENGESAHAN

Magang dengan judul

## RANCANG BANGUN SISTEM HELPDESK BERBASIS WEBSITE DI PT LIPPO GENERAL INSURANCE TBK

![](_page_12_Figure_3.jpeg)

Pukul 16.00 s/s 17.00 dan dinyatakan

![](_page_12_Figure_5.jpeg)

Dengan susunan penguji sebagai berikut

![](_page_12_Figure_7.jpeg)

NIDN: 0818038501